# Package 'RegCombin'

October 16, 2023

Title Partially Linear Regression under Data Combination

Version 0.4.1

Description We implement linear regression when the outcome of interest and some of the covariates are observed in two different datasets that cannot be linked, based on D'Haultfoeuille, Gaillac, Maurel (2022) [<doi:10.3386/w29953>](https://doi.org/10.3386/w29953). The package allows for common regressors observed in both datasets, and for various shape constraints on the effect of covariates on the outcome of interest. It also provides the tools to perform a test of point identification. See the associated vignette <[https:](https://github.com/cgaillac/RegCombin/blob/master/RegCombin_vignette.pdf)

[//github.com/cgaillac/RegCombin/blob/master/RegCombin\\_vignette.pdf](https://github.com/cgaillac/RegCombin/blob/master/RegCombin_vignette.pdf)> for theory and code examples.

License GPL-3

Encoding UTF-8

Suggests knitr, rmarkdown

RoxygenNote 7.2.3

Imports dplyr,kableExtra,snowfall,RationalExp,Hmisc,geometry,pracma

NeedsCompilation no

Author Xavier D'Haultfoeuille [aut], Christophe Gaillac [aut, cre], Arnaud Maurel [aut]

Maintainer Christophe Gaillac <christophe.gaillac@economics.ox.ac.uk>

Repository CRAN

Date/Publication 2023-10-16 12:20:02 UTC

# R topics documented:

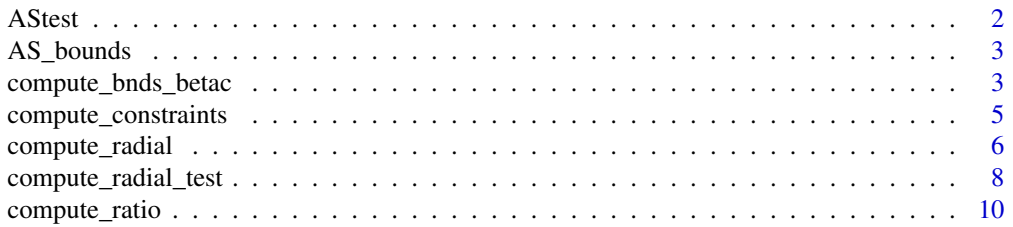

#### <span id="page-1-0"></span>2 AStest

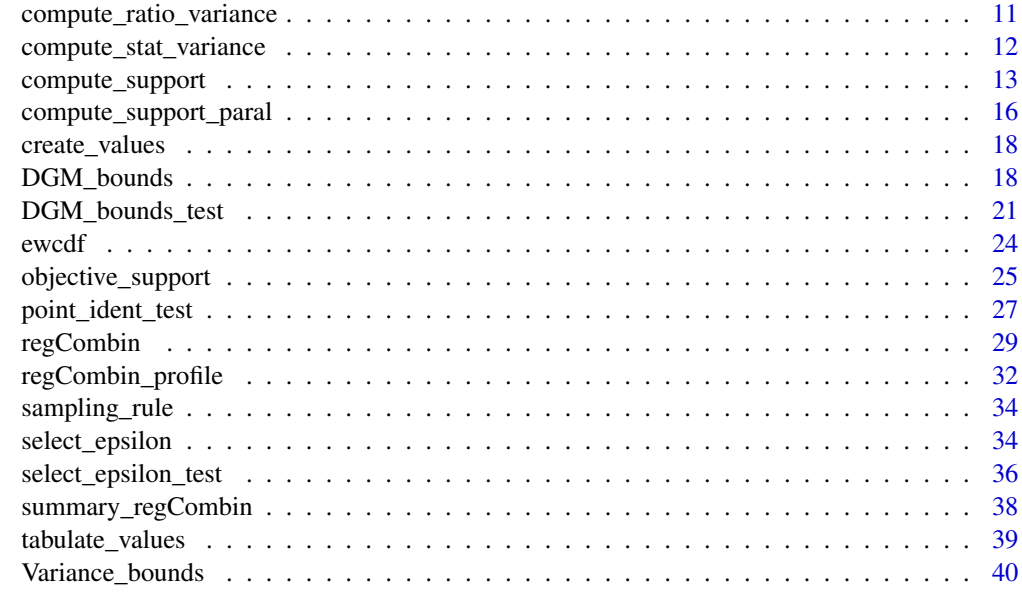

#### **Index** [42](#page-41-0)

AStest *This function computes the AS test using DGM implementation in the package RationalExp*

# Description

This function computes the AS test using DGM implementation in the package RationalExp

#### Usage

AStest(lamb, YY, XX, tuningParam = NULL)

# Arguments

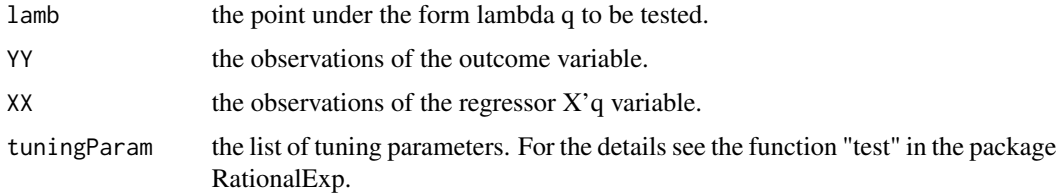

# Value

the result of the test at level 5

<span id="page-2-0"></span>AS\_bounds *This function finds the boundary of the identified set in one specified direction using the AS test and Newton's method.*

#### Description

This function finds the boundary of the identified set in one specified direction using the AS test and Newton's method.

#### Usage

AS\_bounds(start, Yp, Xb, N\_max = 30, tol =  $10^*(-4)$ , tuningParam = NULL)

#### Arguments

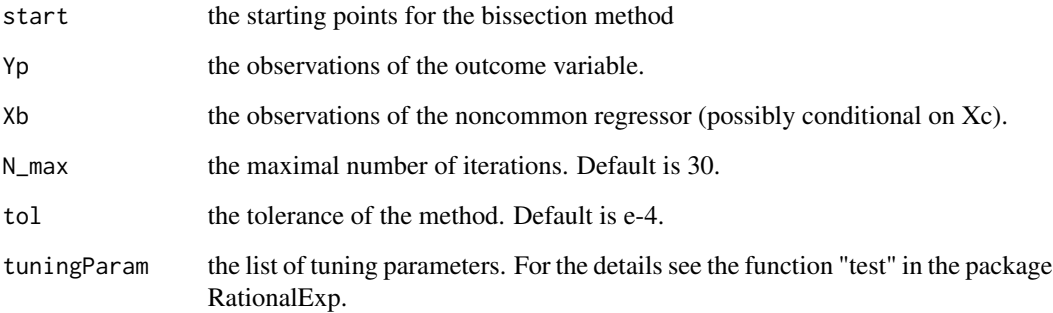

#### Value

a list containing, in order: - the value of estimated radial function in this direction - value of the objective function - the number of iterations

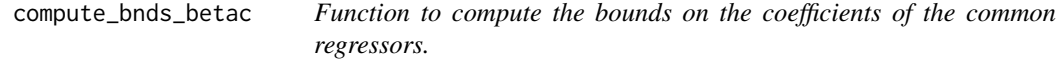

# Description

Function to compute the bounds on the coefficients of the common regressors.

# Usage

```
compute_bnds_betac(
  sample1 = NULL,
  info0,
  values,
  constraint = NULL,
  c_sign0,
  nc_sign0,
  refs0,
  c_var,
  nc_var,
  sam0,
  info1 = NULL,constr = TRUE,R2bound = NULL,values_sel = NULL
\mathcal{L}
```
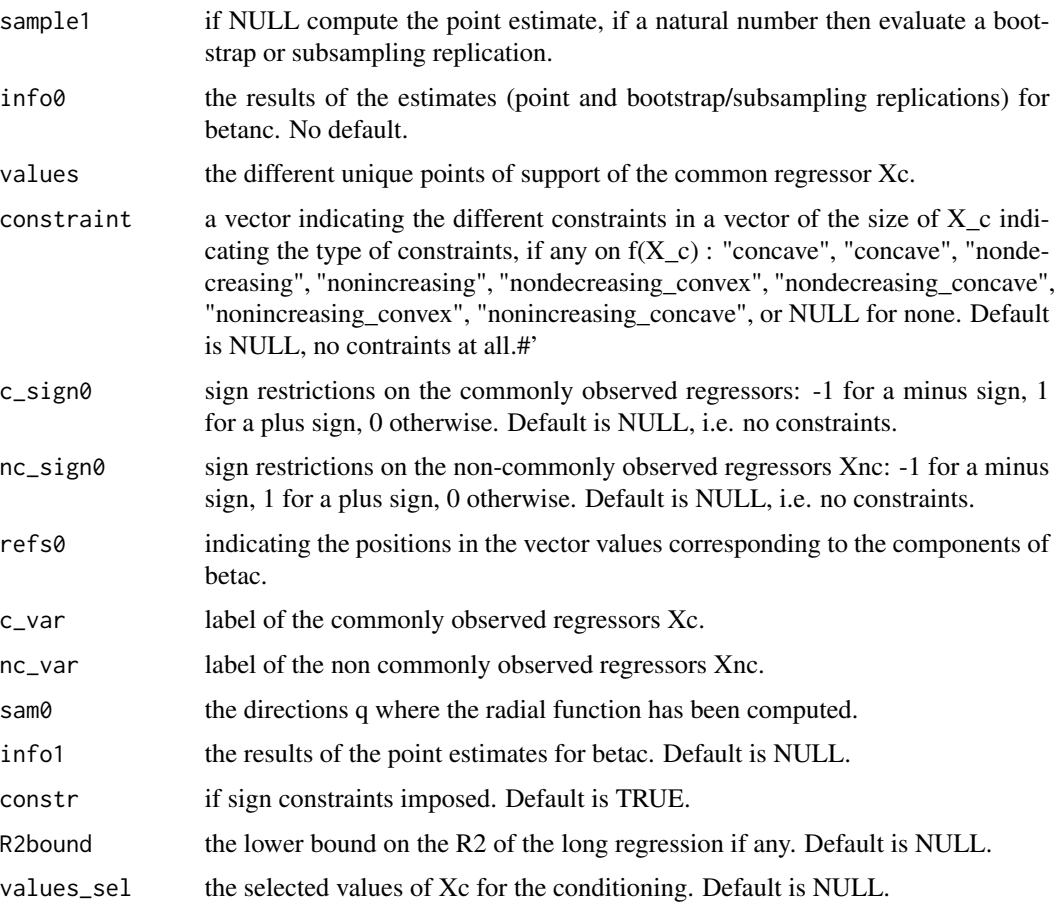

<span id="page-4-0"></span>a matrix containing the bounds on the coefficients associated to the common regressor.

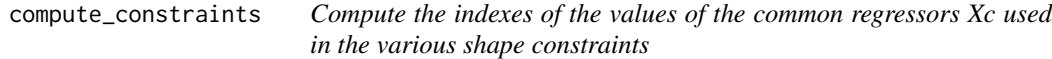

#### Description

Compute the indexes of the values of the common regressors Xc used in the various shape constraints

#### Usage

```
compute_constraints(
  constraint,
  values,
  values_sel,
  indexes_k = NULL,
  nbV,
  grouped0,
  ind = NULL,c_sign = NULL
\mathcal{L}
```
#### Arguments

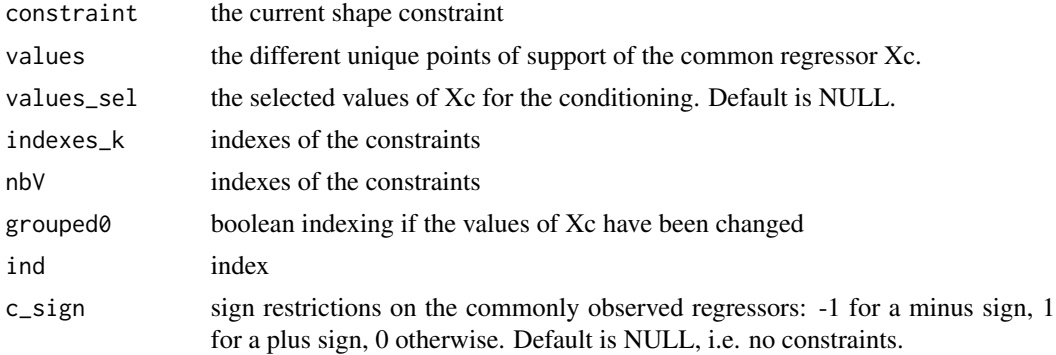

### Value

a vector containing:

- the matrix R where each line is a constraint

- the matrices pp0 and pp1, which contains the indexes of the values of Xc in values\_sel which enters the various constraints.

<span id="page-5-0"></span>

#### Description

Function to compute the DGM bounds on the noncommon regressor Xnc

#### Usage

```
compute_radial(
  sample1 = NULL,
  Xc_x,
 Xnc,
 Xc_y,
  Y,
  values,
  dimXc,
 dimXnc,
 nb_pts,
  sam0,
  eps_default0,
  grid = NULL,\lim = 10,
 weights_x = NULL,weights_y = NULL,
  constraint = NULL,
  c_sign = NULL,
 nc_sign = NULL,
  refs0 = NULL,
  type = "both",
 meth = "adapt",
  version = "first",
 R2bound = NULL,values_sel = NULL,
  ties = FALSE,
 modeNA = FALSE
)
```
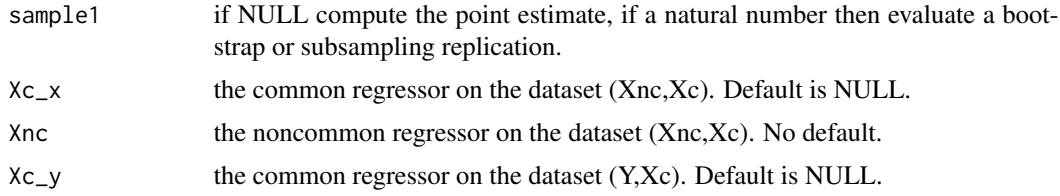

compute\_radial 7

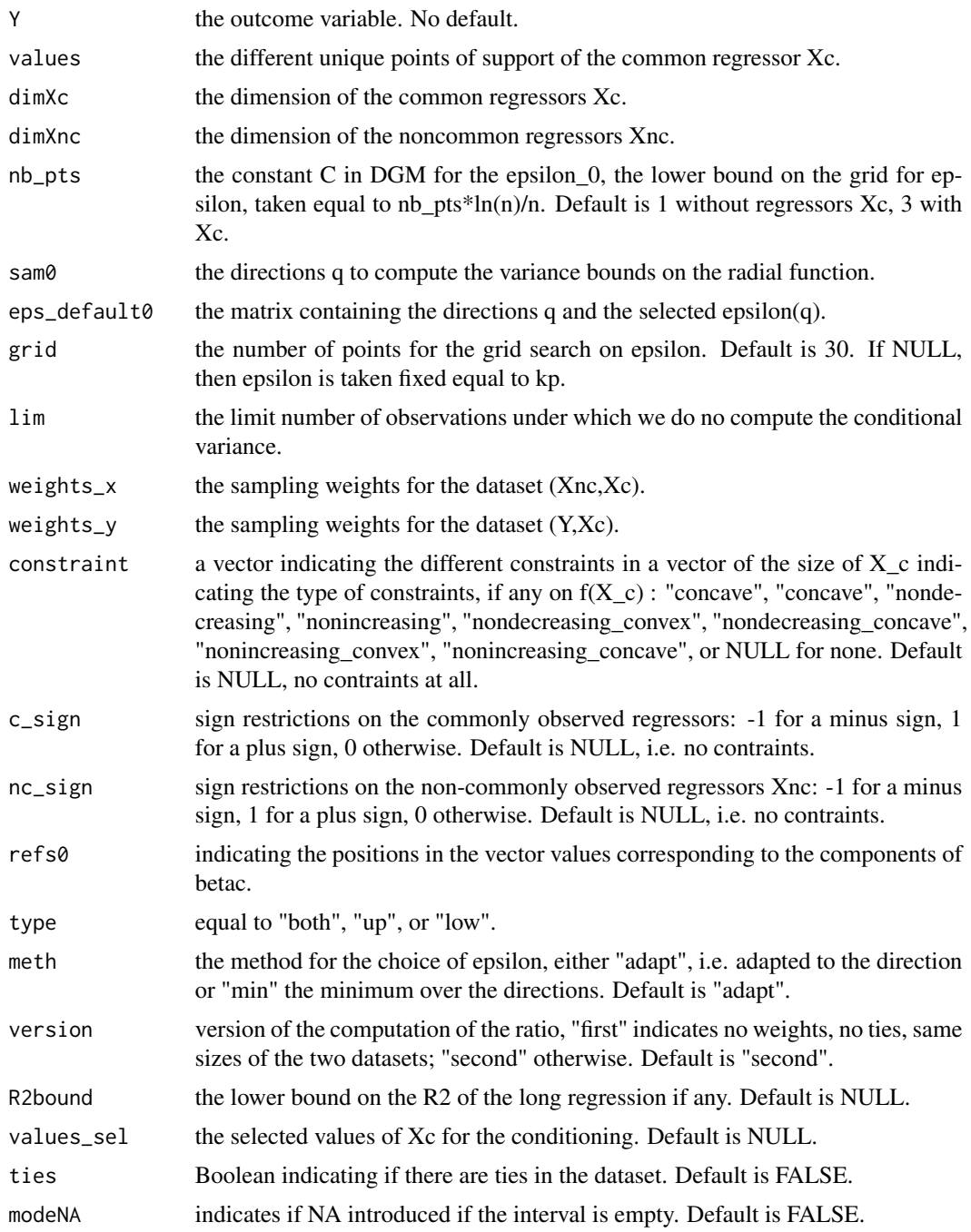

#### Value

a list containing:

- upper: the upper bound in the specified directions, possibly with sign constraints

- lower: the lower bound in the specified directions, possibly with sign constraints

<span id="page-7-0"></span>- unconstr: the bounds without sign constraints in the specified directions

\* If common regressors, upper\_agg, lower\_agg, and unconstr\_agg reports the same values but aggregated over the values of Xc (see the parameter theta0 in the paper)

- Ykmean: the means of Y|Xc for the considered sample
- Xkmean: the means of Xnc|Xc for the considered sample
- DYk: the difference of means of Y|Xc =k Y|Xc =0 for the considered sample
- DXk: the difference of means of XnclXc = $k$  XnclXc =0 for the considered sample
- tests: the pvalues of the tests H0 : DXk =0
- ratio\_ref: the ratio R in the radial function computed for the initial sample

compute\_radial\_test *Function to compute the DGM bounds on the noncommon regressor Xnc, adapted to the point identification test.*

#### **Description**

Function to compute the DGM bounds on the noncommon regressor Xnc, adapted to the point identification test.

#### Usage

```
compute_radial_test(
  sample1 = NULL,Xc_x,
  Xnc,
  Xc_y,
  Y,
  values,
  dimXc,
  dimXnc,
  nb_pts,
  sam0,
  eps_default0,
  grid = NULL,\lim = 10,
  weights_x = NULL,
 weights_y = NULL,constraint = NULL,
  c_sign = NULL,
  nc_sign = NULL,
  refs0 = NULL,
  type = "both",
  meth = "adapt",version = "first",R2bound = NULL,
```

```
values_sel = NULL,
  ties = FALSE
\lambda
```
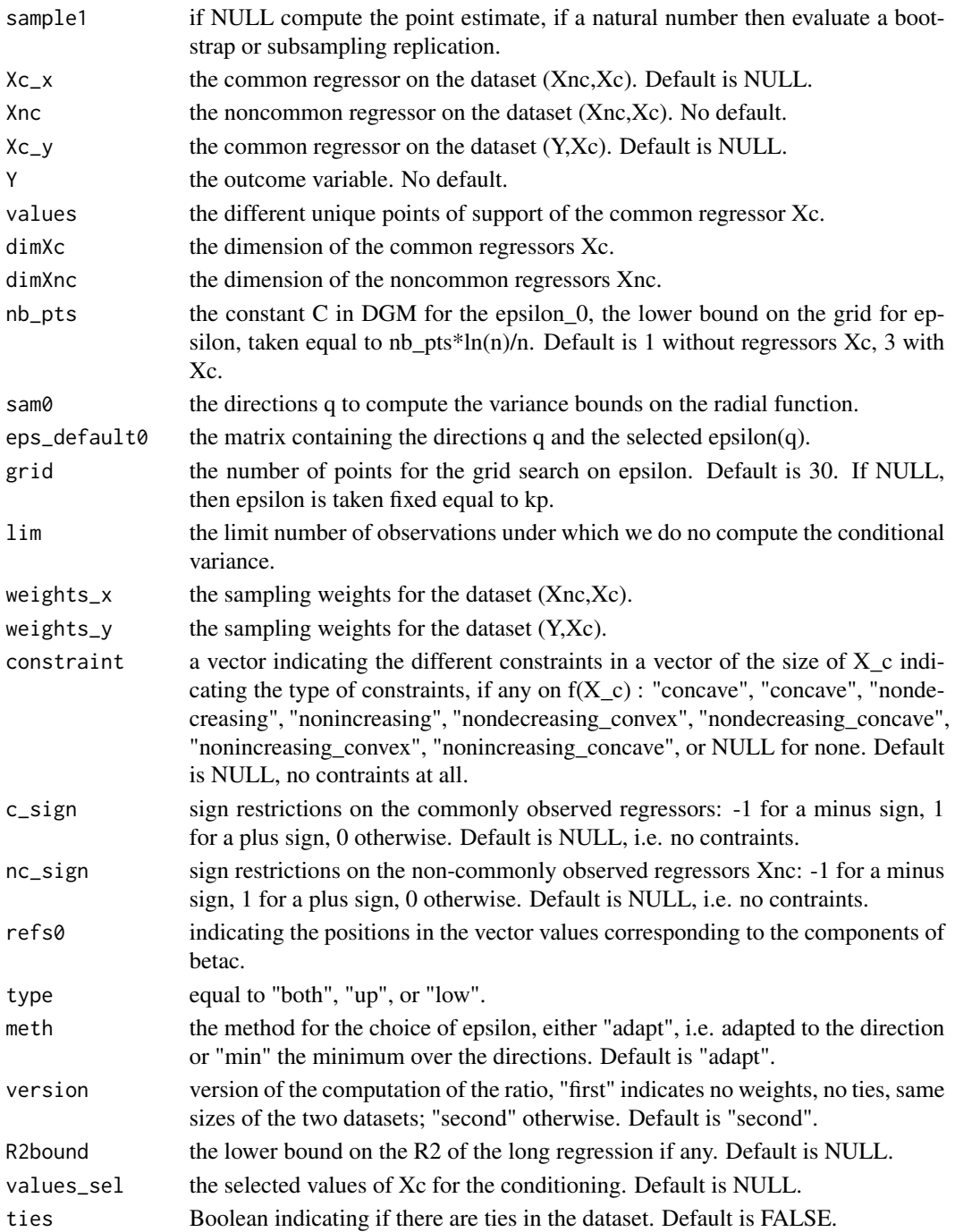

a list contaning:

- upper: the upper bound in the specified directions, possibly with sign constraints
- lower: the lower bound in the specified directions, possibly with sign constraints
- unconstr: the bounds without sign constraints in the specified directions
- Ykmean: the means of Y|Xc for the considered sample
- Xkmean: the means of Xnc|Xc for the considered sample
- DYk: the difference of means of Y|Xc =k Y|Xc =0 for the considered sample
- DXk: the difference of means of XnclXc = $k$  XnclXc =0 for the considered sample
- tests: the pvalues of the tests  $H0 : DXk = 0$
- ratio\_ref: the ratio R in the radial function computed for the initial sample

compute\_ratio *Function to compute the main statistic for the point estimate*

#### Description

Function to compute the main statistic for the point estimate

#### Usage

```
compute_ratio(
  x_eps0,
  Xp,
  Yp,
  for_critY,
 dimXnc,
 weights_xp,
 weights_yp,
  version = "first",
  grid_I = NULL,ties = FALSE
)
```
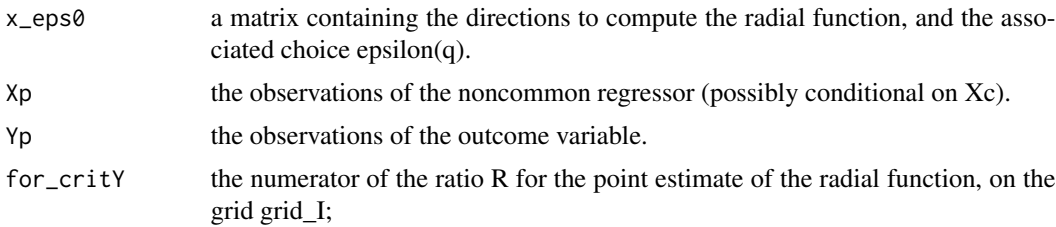

<span id="page-9-0"></span>

<span id="page-10-0"></span>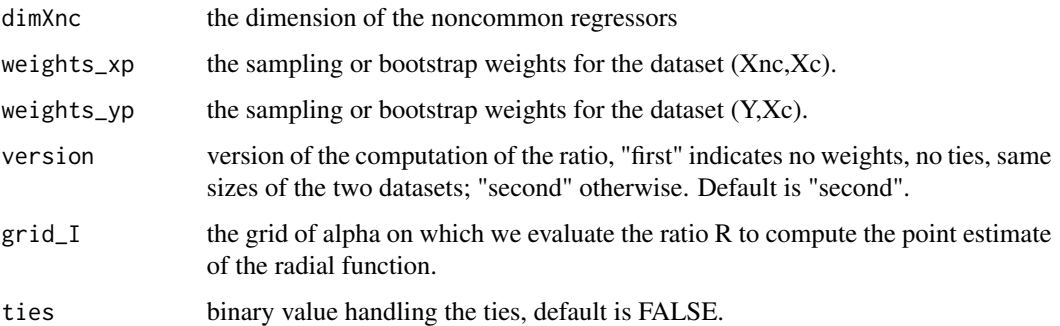

the value of the point estimate of the radial function using the DGM method.

compute\_ratio\_variance

*Function to compute the variance bounds*

#### Description

Function to compute the variance bounds

#### Usage

```
compute_ratio_variance(x, Xp, Yp, dimX2, weights_xp, weights_yp)
```
#### Arguments

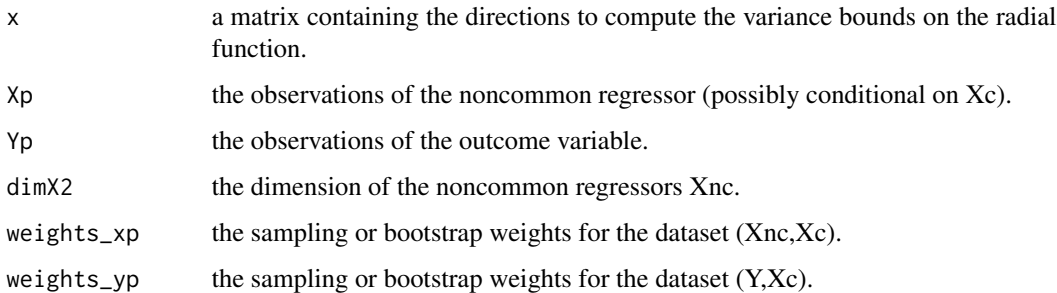

#### Value

the value of the ratio of the variance entering the variance bounds.

<span id="page-11-0"></span>compute\_stat\_variance *Function to compute the Variance bounds on the noncommon regressor Xnc*

#### Description

Function to compute the Variance bounds on the noncommon regressor Xnc

#### Usage

```
compute_stat_variance(
  sample1 = NULL,
 X1_X,
 X2,
 X1_y,
  Y,
 values,
  refs0,
 dimX1,
 dimX2,
 nb_pts,
  sam0,
 \lim = 1,
 weights_x = NULL,weights_y = NULL,
 constraint = NULL,
  c_sign = NULL,
 nc_sign = NULL,
  values_sel = NULL
\mathcal{L}
```
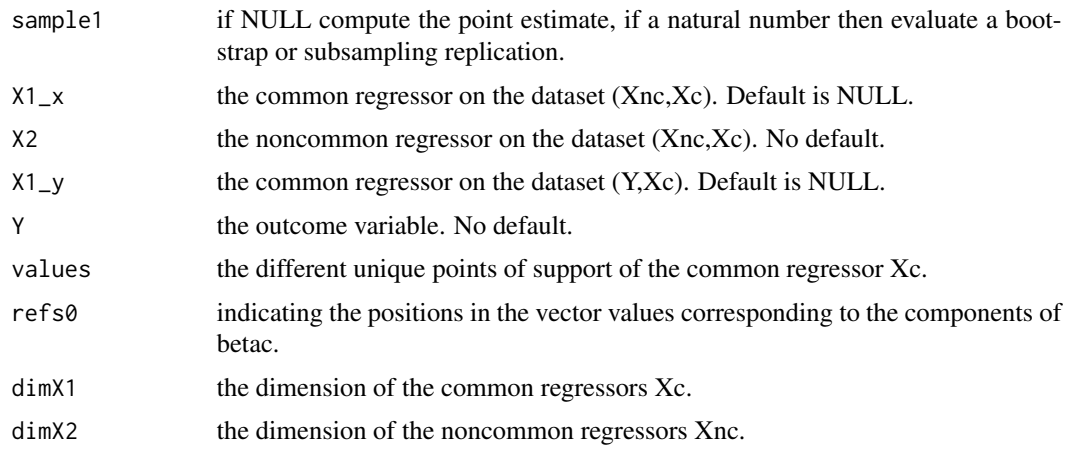

<span id="page-12-0"></span>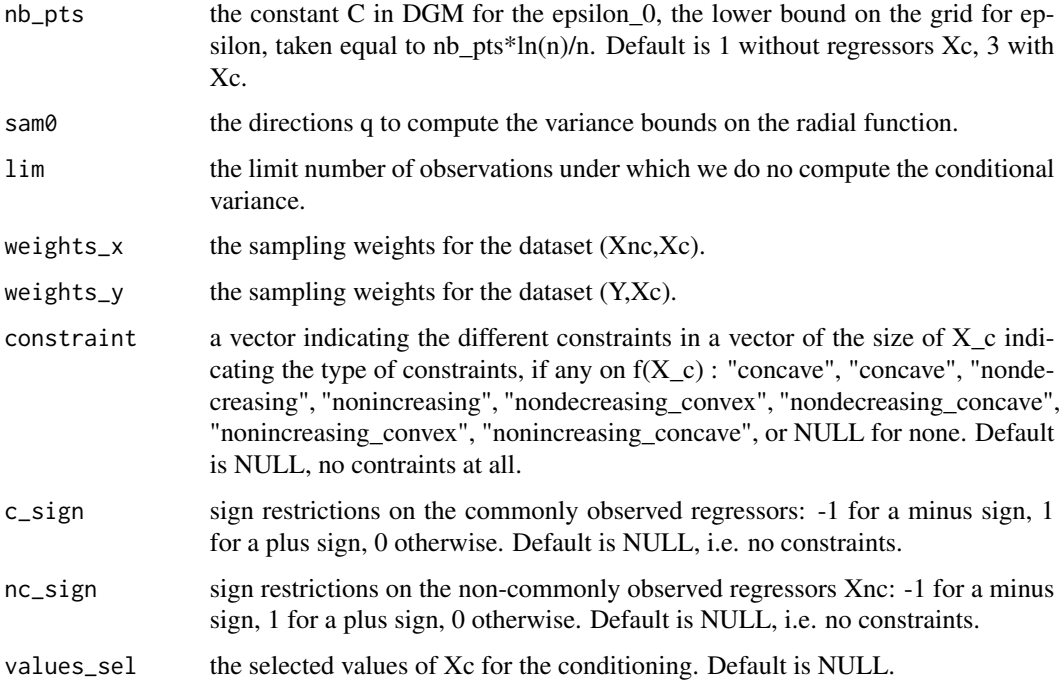

a list containing:

- upper: the upper bound in the specified directions, possibly with sign constraints
- lower: the lower bound in the specified directions, possibly with sign constraints
- unconstr: the bounds without sign constraints in the specified directions
- Ykmean: the means of Y|Xc for the considered sample
- Xkmean: the means of Xnc|Xc for the considered sample
- DYk: the difference of means of Y|Xc =k Y|Xc =0 for the considered sample
- DXk: the difference of means of Xnc|Xc =k Xnc|Xc =0 for the considered sample
- tests: the pvalues of the tests H0 : DXk =0
- ratio\_ref: the ratio R in the radial function computed for the initial sample

compute\_support *Compute the support function for the projections of the identified set*

#### Description

Compute the support function for the projections of the identified set

## Usage

```
compute_support(
  sample1 = NULL,
  Xc_x,
 Xnc,
 Xc_y,
 Y,
 values,
 dimXc,
 dimXnc,
 nb_pts,
 sam0,
 eps_default0,
 grid,
 \lim = 30,weights_x = NULL,weights_y = NULL,constraint = NULL,
 c_sign = NULL,
 nc_sign = NULL,
 refs0 = NULL,type = "both",
 meth = "adapt",bc = FALSE,version = "first",
 R2bound = NULL,
 values_sel = NULL,
 ties = FALSE,
 modeNA = FALSE
)
```
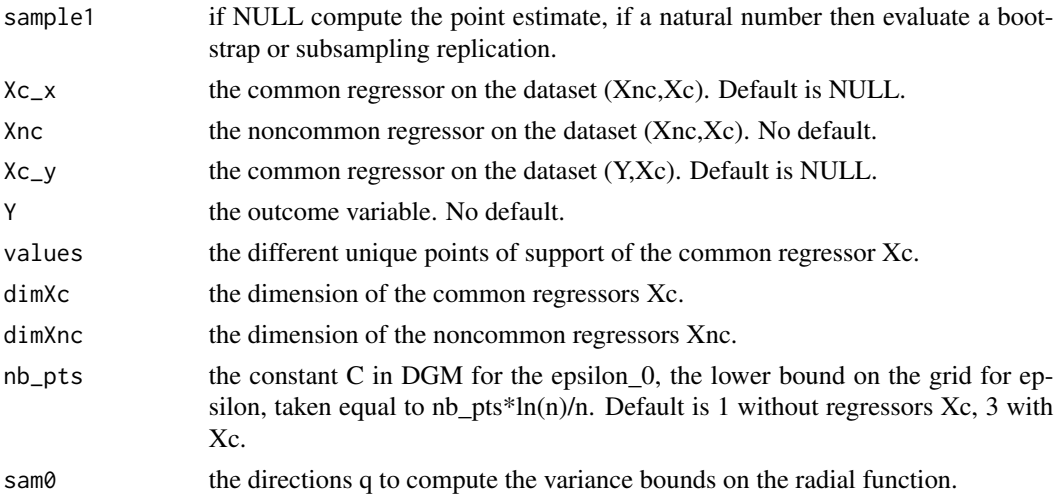

- lim the limit number of observations under which we do no compute the conditional variance.
- weights\_ $x$  the sampling weights for the dataset (Xnc,Xc).

then epsilon is taken fixed equal to kp.

- weights\_y the sampling weights for the dataset  $(Y, Xc)$ .
- constraint a vector indicating the different constraints in a vector of the size of  $X_c$  indicating the type of constraints, if any on  $f(X_c)$  : "concave", "concave", "nondecreasing", "nonincreasing", "nondecreasing\_convex", "nondecreasing\_concave", "nonincreasing\_convex", "nonincreasing\_concave", or NULL for none. Default is NULL, no contraints at all.#' @param nc\_sign if sign restrictions on the noncommonly observed regressors Xnc: -1 for a minus sign, 1 for a plus sign, 0 otherwise. Default is NULL, i.e. no constraints.
- c\_sign sign restrictions on the commonly observed regressors: -1 for a minus sign, 1 for a plus sign, 0 otherwise. Default is NULL, i.e. no constraints.
- nc\_sign sign restrictions on the non-commonly observed regressors Xnc: -1 for a minus sign, 1 for a plus sign, 0 otherwise. Default is NULL, i.e. no constraints.
- refs0 indicating the positions in the vector values corresponding to the components of betac.
- type Equal to "both".
- meth the method for the choice of epsilon, either "adapt", i.e. adapted to the direction or "min" the minimum over the directions. Default is "adapt".
- bc if TRUE compute also the bounds on betac. Default is FALSE.
- version version of the computation of the ratio, "first" indicates no weights, no ties, same sizes of the two datasets; "second" otherwise. Default is "second".
- R2bound the lower bound on the R2 of the long regression if any. Default is NULL.
- values\_sel the selected values of Xc for the conditioning. Default is NULL.
- ties Boolean indicating if there are ties in the dataset. Default is FALSE.
- modeNA indicates if NA introduced if the interval is empty. Default is FALSE.

#### Value

a matrix containing the considered directions and the computed value of the support function.

<span id="page-15-0"></span>compute\_support\_paral *Function to minimize to compute the function sigma for the projections of the identified set*

#### Description

Function to minimize to compute the function sigma for the projections of the identified set

#### Usage

```
compute_support_paral(
  dir_nb,
  sam0,
 Xnc,
  eps_default0,
  grid,
  dimXc,
  dimXnc,
 Xc_xb = NULL,Xncb,
 Xc_yb = NULL,Yb,
  values,
  weights_x,
 weights_y,
  constraint = NULL,
  c_sign,
 nc_sign,
  refs0,
 meth,
 T_xy,
 bc,
  version,
 R2bound = NULL,
  values_sel = NULL,
  ties = FALSE,
 modeNA = FALSE
)
```
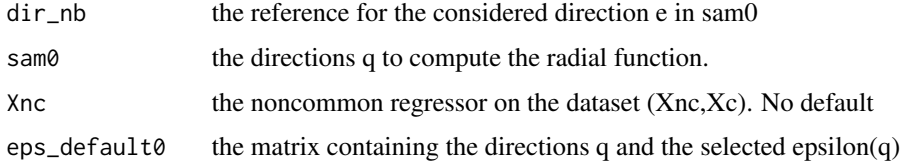

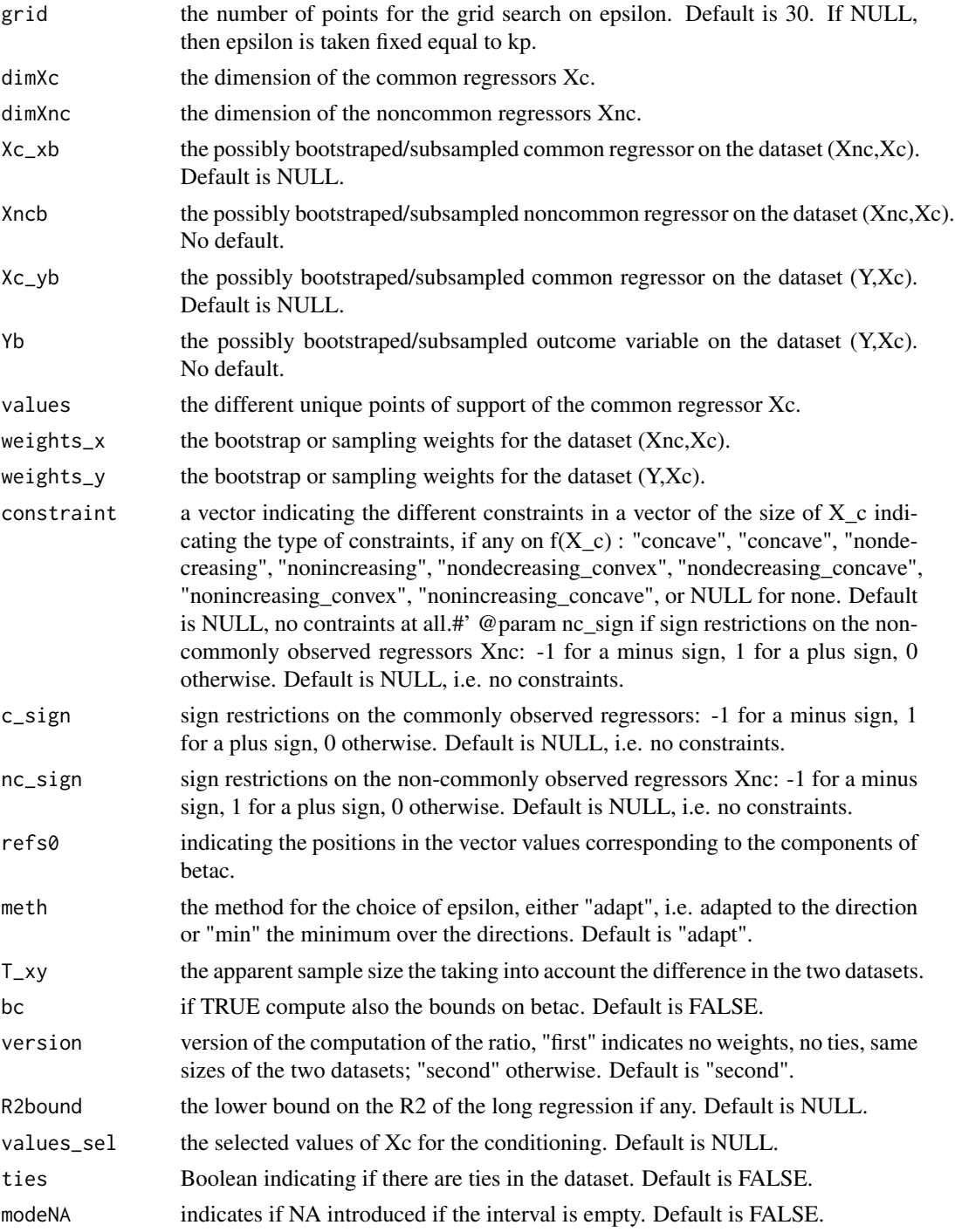

the value of the support function in the specifed direction dir\_nb.

<span id="page-17-0"></span>

#### Description

Function to create the matrix of the support points for the common regressors Xc

#### Usage

create\_values(dimX, c\_var, Rdata)

#### Arguments

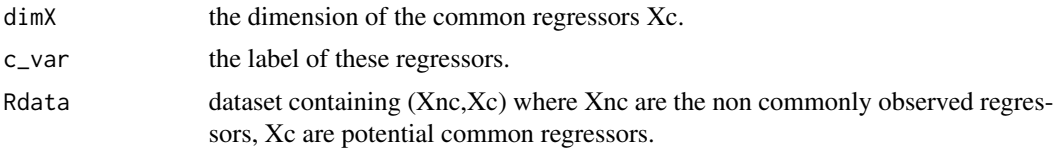

# Value

a matrix of the values of the support points for the common regressors Xc

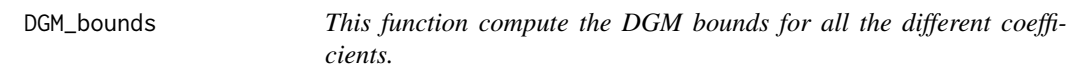

#### Description

This function compute the DGM bounds for all the different coefficients.

#### Usage

```
DGM_bounds(
 Ldata,
 Rdata,
 values,
  sam0,
  refs0,
  out_var,
 nc_var,
  c_ var = NULL,
  constraint = NULL,
  nc_sign = NULL,
  c_sign = NULL,
```
# DGM\_bounds 19

```
nbCores = 1,
eps\_default = 0.5,
nb_pts = 1,
B\text{ samp} = 1000,grid = 30,weights_x = NULL,weights_y = NULL,
outside = FALSE,
meth = "adapt",modeNA = FALSE,
version = "second",
version_sel = "second",
alpha = 0.05,
projections = FALSE,
R2bound = NULL,values_sel = NULL,
ties = FALSE,
mult = NULL,seed = 2131
```
# $\mathcal{L}$

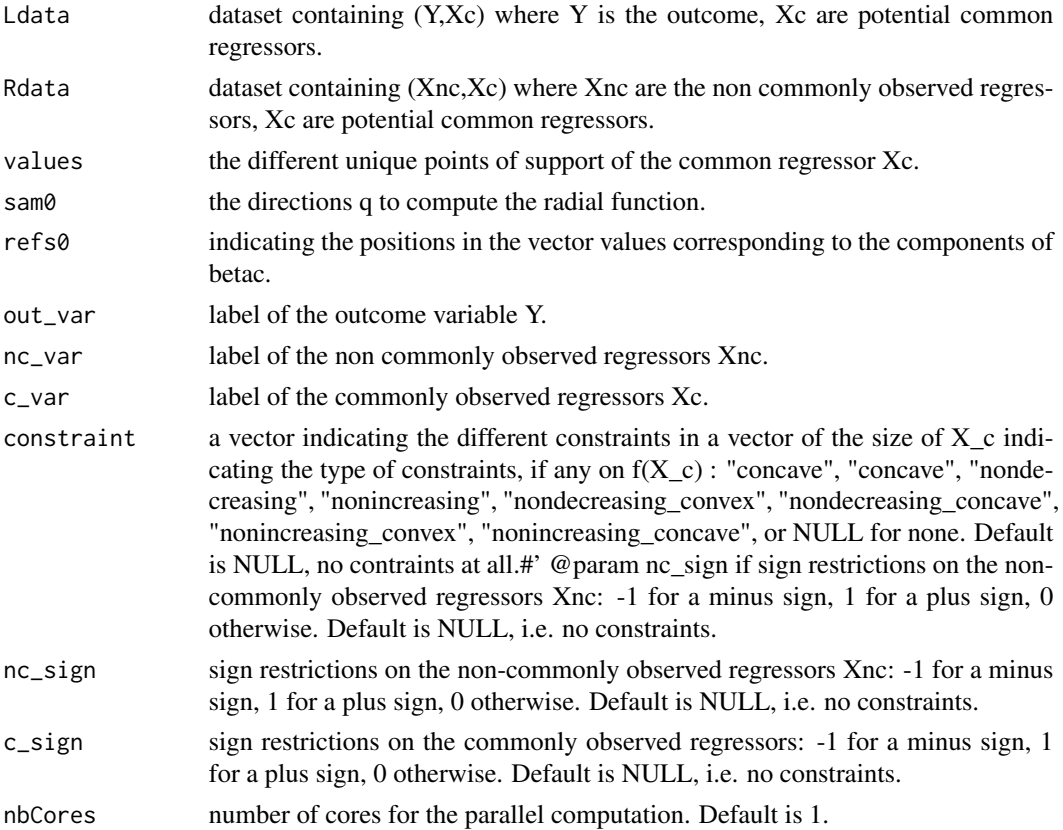

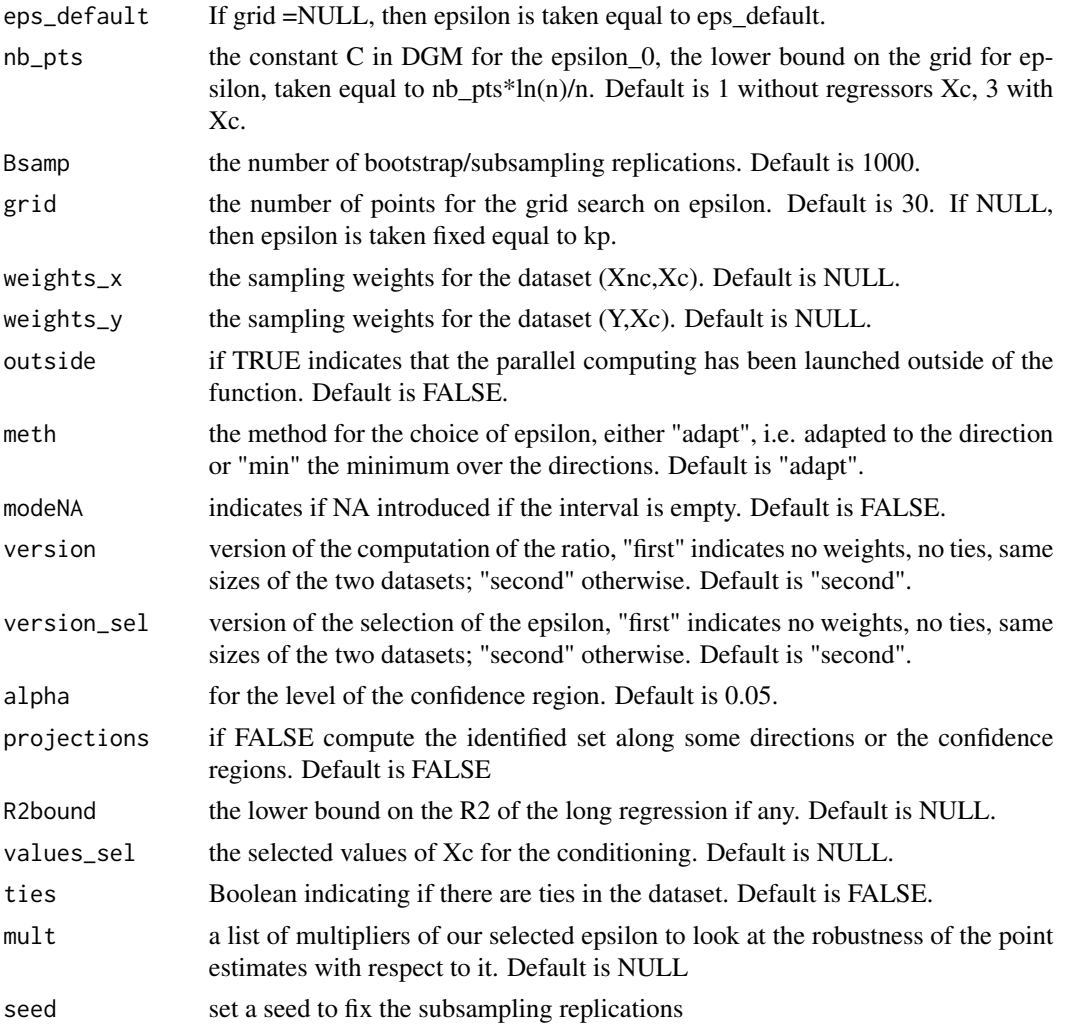

a list containing, in order: - ci : a list with all the information on the confidence intervals

\* upper: upper bound of the confidence interval on the radial function S in the specified direction at level alpha, possibly with sign constraints

\* lower: lower bound upper bound of the confidence interval on the radial function S, possibly with sign constraints

\* unconstr: confidence interval on the radial function S, without sign constraints

\* If common regressors, upper\_agg, lower\_agg, and unconstr\_agg reports the same values but aggregated over the values of Xc (see the parameter theta0 in the paper)

\* betac\_ci: confidence intervals on each coefficients related to the common regressor, possibly with sign constraints

\* betac\_ci\_unc: confidence intervals on each coefficients related to the common regressor without sign constraints

<span id="page-20-0"></span>If projection is TRUE:

\* support: confidence bound on the support function in each specified direction

- point : a list with all the information on the point estimates

\* upper: the upper bounds on betanc, possibly with sign constraints

\* lower: the lower bounds on betanc, possibly with sign constraints

\* unconstr: bounds on betanc without sign constraints

\* If common regressors, upper\_agg, lower\_agg, and unconstr\_agg reports the same values but aggregated over the values of Xc (see the parameter theta0 in the paper)

\* betac\_pt: bounds on betanc, possibly with sign constraints

\* betac\_pt\_unc: bounds on betanc without sign constraints If projection ==TRUE:

\* support: point estimate of the support function in each specified direction

- epsilon : the values of the selected epsilon(q)

#### Examples

```
n=200
Xnc_x = rnorm(n, 0, 1.5)Xnc_y = rnorm(n, 0, 1.5)epsilon = rnorm(n, 0, 1)## true value
beta = 1Y = Xnc_y * beta0 + epsilonout\_var = "Y"nc\_var = "Xnc"# create the datasets
Ldata<- as.data.frame(Y)
colnames(Ldata) <- c(out_var)
Rdata <- as.data.frame(Xnc_x)
colnames(Rdata) <- c(nc_var)
values = NULL
s= NULL
refs0 = NULL
sam0 \le - rbind(-1, 1)
eps0 = 0############# Estimation #############
output <- DGM_bounds(Ldata, Rdata, values, sam0, refs0, out_var, nc_var)
```
DGM\_bounds\_test *This function compute the DGM bounds for all the different coefficients, adapted to the point identification test.*

#### Description

This function compute the DGM bounds for all the different coefficients, adapted to the point identification test.

#### Usage

DGM\_bounds\_test( Ldata, Rdata, values, sam0, refs0, out\_var, nc\_var,  $c$ \_var = NULL, constraint = NULL, nc\_sign = NULL, c\_sign = NULL,  $nbCores = 1$ ,  $eps\_default = 0.5$ ,  $nb_pts = 1$ , Bsamp = 1000,  $grid = 30,$  $weights_x = NULL,$ weights\_y = NULL, outside = FALSE,  $meth = "adapt",$ modeNA = FALSE, version = "first", version\_sel = "first", alpha =  $0.05$ , projections = FALSE,  $R2bound = NULL,$ values\_sel = NULL, ties = FALSE, seed = 2131  $\mathcal{L}$ 

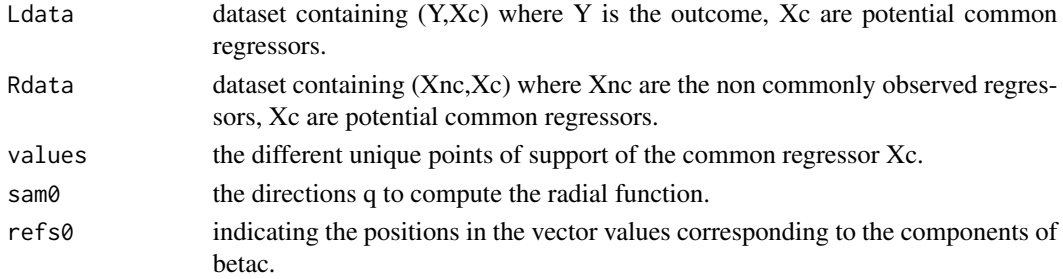

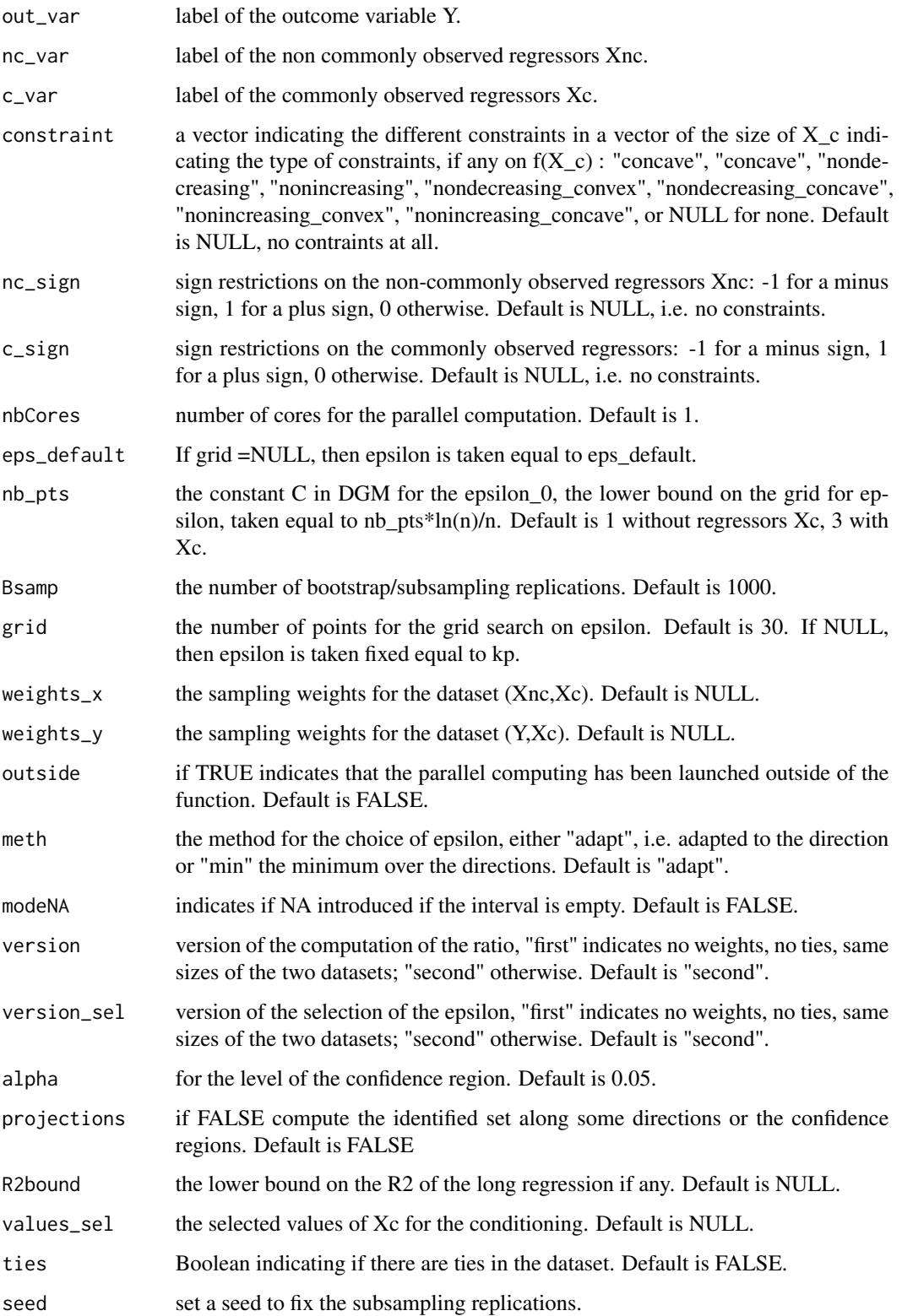

<span id="page-23-0"></span>a list containing, in order: - ci : a list with all the information on the confidence intervals

\* upper: upper bound of the confidence interval on the radial function S in the specified direction at level alpha, possibly with sign constraints

\* lower: lower bound upper bound of the confidence interval on the radial function S, possibly with sign constraints

\* unconstr: confidence interval on the radial function S, without sign constraints

\* If common regressors, upper\_agg, lower\_agg, and unconstr\_agg reports the same values but aggregated over the values of Xc (see the parameter theta0 in the paper)

\* betac\_ci: confidence intervals on each coefficients related to the common regressor, possibly with sign constraints

\* betac\_ci\_unc: confidence intervals on each coefficients related to the common regressor without sign constraints

If projection is TRUE:

\* support: confidence bound on the support function in each specified direction

- point : a list with all the information on the point estimates

\* upper: the upper bounds on betanc, possibly with sign constraints

\* lower: the lower bounds on betanc, possibly with sign constraints

\* unconstr: bounds on betanc without sign constraints

\* If common regressors, upper\_agg, lower\_agg, and unconstr\_agg reports the same values but aggregated over the values of Xc (see the parameter theta0 in the paper)

\* betac\_pt: bounds on betanc, possibly with sign constraints

\* betac\_pt\_unc: bounds on betanc without sign constraints If projection ==TRUE:

\* support: point estimate of the support function in each specified direction

- epsilon : the values of the selected epsilon(q)

ewcdf *Compute the weighted empirical cumulative distribution*

#### **Description**

Compute the weighted empirical cumulative distribution

#### Usage

```
ewcdf(x, weights = rep(1/length(x), length(x)))
```
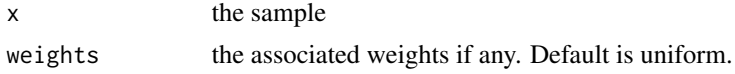

<span id="page-24-0"></span>a vector containing:

- the weighted empirical cumulative distribution function
- the cumulated weights associated to the ordered values of the random variable.

objective\_support *Internal function to minimize to compute the function sigma for the projections of the identified set*

#### Description

Internal function to minimize to compute the function sigma for the projections of the identified set

#### Usage

```
objective_support(
  x,
  dir_nb,
  sam0,
  eps1,
  Xc_xb,
  Xncb,
  Xc_yb,
  Yb,
  values,
  grid,
  weights_x,
 weights_y,
  constraint,
  c_sign,
  nc_sign,
  refs0,
  meth = "adapt",
  T_xy,
  bc = FALSE,version = "first",
 R2bound = NULL,
  values_sel = NULL,
  ties = FALSE,
  modeNA = FALSE
)
```
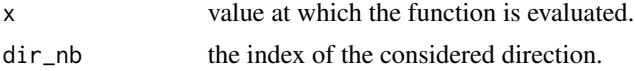

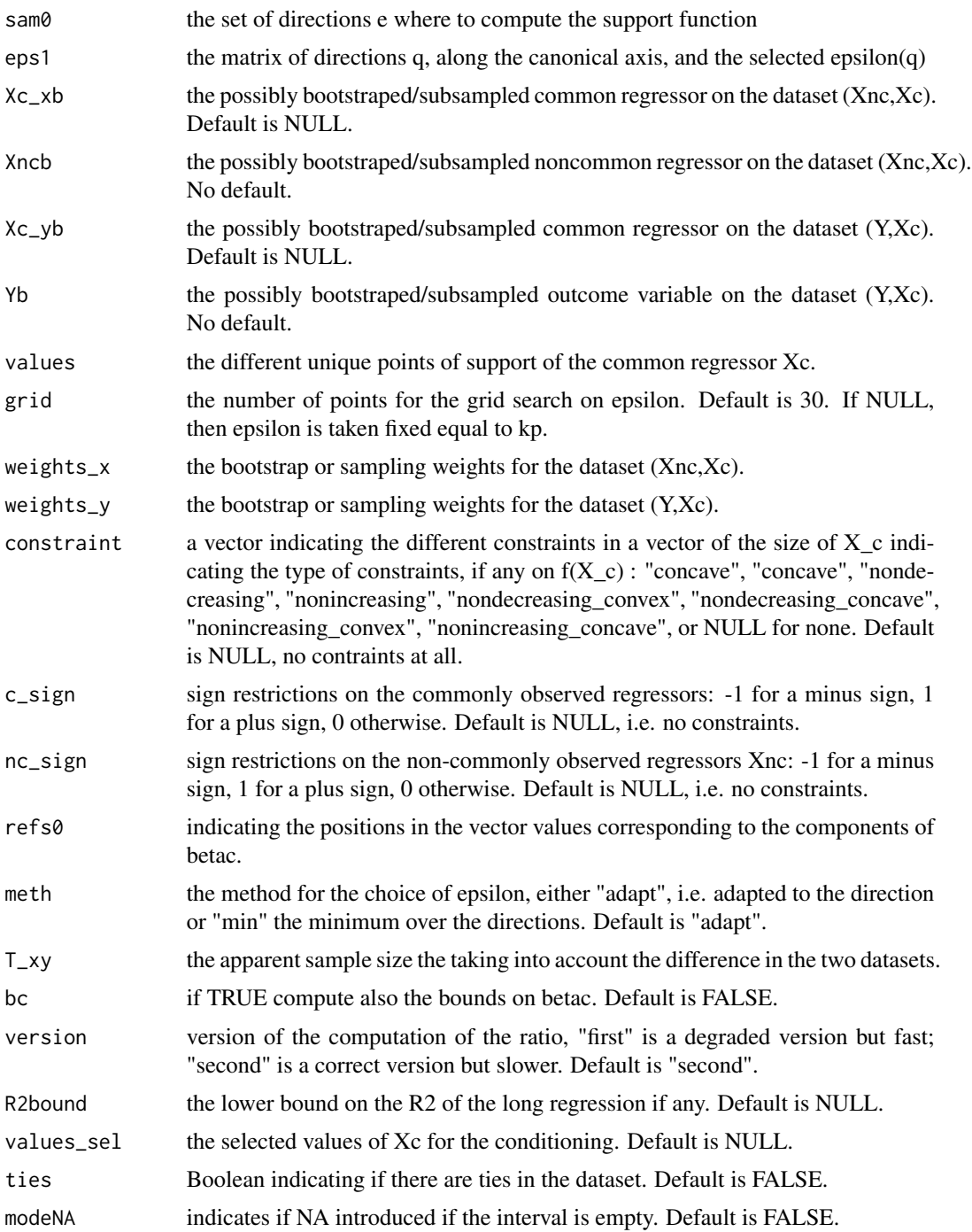

the value the support function

<span id="page-26-0"></span>

#### Description

Function performing the test of point identification on a validation sample.

#### Usage

```
point_ident_test(
  validation,
 Ldata = NULL,
 Rdata = NULL,
 out_var,
 nc_var,
  c_var = NULL,
  alpha = 0.05,
  constraint = NULL,
 nc_sign = NULL,
  c_sign = NULL,
 weights_validation = NULL,
 weights_x = NULL,weights_y = NULL,
  nbCores = 1,
  grid = 10,eps\_default = 0.5,
 R2bound = NULL,
  unchanged = FALSE,
  ties = FALSE
)
```
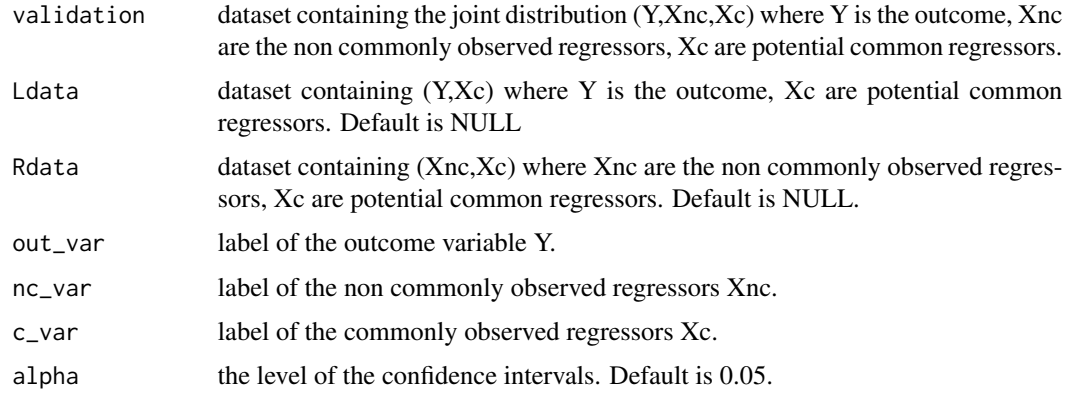

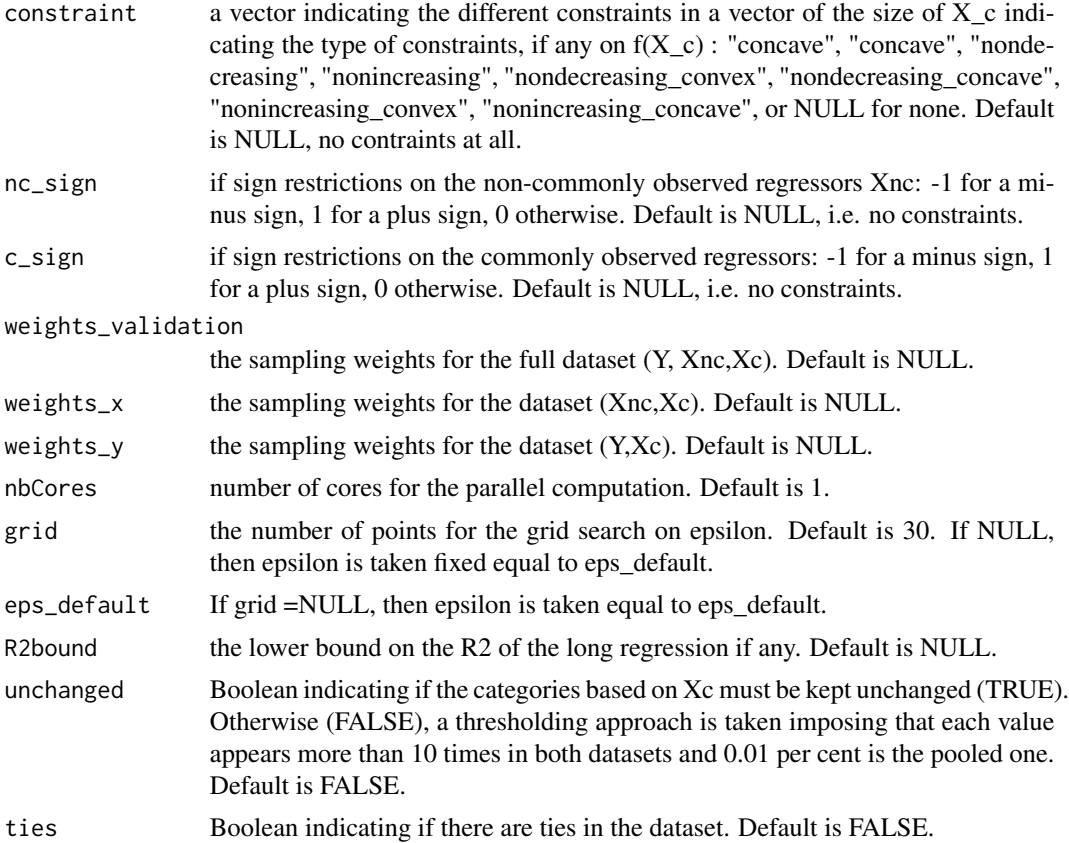

- a list containing, in order: S: the point estimation used the statistic for the test
- S\_ci: the CI on the upper bound
- stat: the statistic of the test
- the critical value at level alpha
- the p\_value of the test
- the fit with the OLS on this sample
- n the sample size
- epsilon, the choice of epsilon we made
- r2long the r2 on the long regression
- -r2short the r2 on the short regression

# Examples

```
### Simulating joint distribution according to this DGP
n=200
Xnc = rnorm(n, 0, 1.5)
```
#### <span id="page-28-0"></span>regCombin 29

```
epsilon = rnorm(n, \theta, 1)## true value
beta = 1Y = Xnc*beta0 + epsilon
out_var = "Y"
nc_var = "Xnc"
# create the datasets
validation<- as.data.frame(cbind(Y,Xnc))
colnames(validation) <- c(out_var,nc_var)
############# Estimation #############
```
test = point\_ident\_test (validation, Ldata=NULL,Rdata=NULL,out\_var,nc\_var)

regCombin *Function computing all the different bounds : DGM and/or Variance*

#### Description

Function computing all the different bounds : DGM and/or Variance

#### Usage

```
regCombin(
 Ldata,
 Rdata,
 out_var,
 nc_var,
 c_ var = NULL,
  constraint = NULL,
 nc\_sign = NULL,c_sign = NULL,
 weights_x = NULL,weights_y = NULL,
 nbCores = 1,
 methods = c("DGM"),
  grid = 10,alpha = 0.05,
  eps\_default = 0.5,
 R2bound = NULL,
 projections = FALSE,
 unchanged = FALSE,
  ties = FALSE,
  seed = 2131,
 mult = NULL)
```
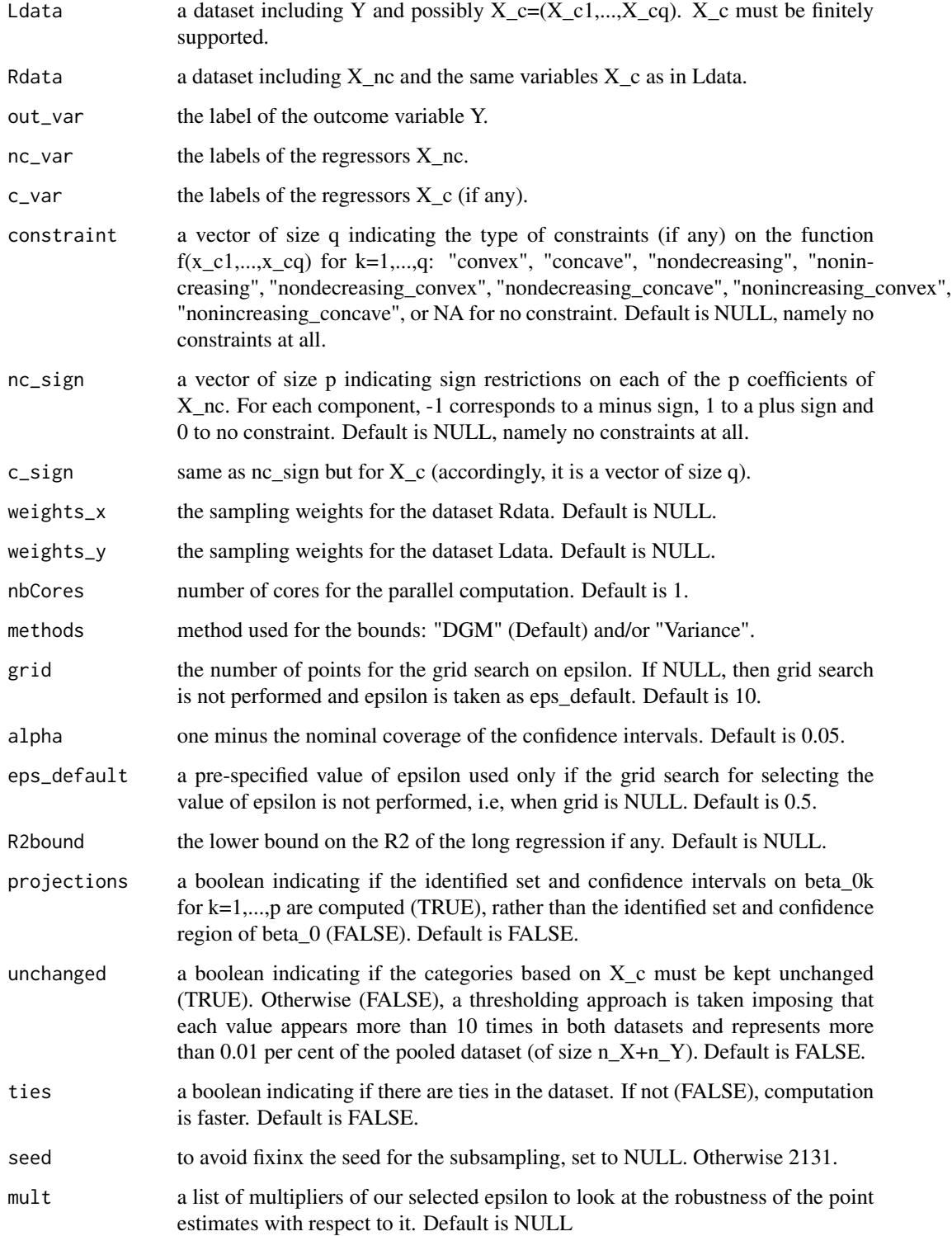

#### regCombin 31

#### Value

Use summary regCombin for a user-friendly print of the estimates. Returns a list containing, in order: - DGM\_complete or Variance\_complete : the complete outputs of the functions DGM\_bounds or Variance\_bounds.

and additional pre-treated outputs, replace below "method" by either "DGM" or "Variance":

- methodCI: the confidence region on the betanc without sign constraints
- methodpt: the bounds point estimates on the betanc without sign constraints
- methodCI\_sign: the confidence region on the betanc with sign constraints
- methodpt\_sign: the bounds point estimates on the betanc with sign constraints
- methodkp: the values of epsilon $(q)$

- methodbeta1: the confidence region on the betac corresponding to the common regressors Xc without sign constraints

- methodbeta1 pt: the bounds point estimates on the betac corresponding to the common regressors Xc without sign constraints

- methodbeta1\_sign: the confidence region on the betac corresponding to the common regressors Xc with sign constraints

- methodbeta1\_sign\_pt: the bounds point estimates on the betac corresponding to the common regressors Xc with sign constraints

#### Examples

```
### Simulating according to this DGP
n=200
Xnc_x = rnorm(n, 0, 1.5)Xnc_v = rnorm(n, 0, 1.5)epsilon = rnorm(n, \emptyset, 1)## true value
beta = 1Y = Xnc_y * beta0 + epsilonout\_var = "Y"nc\_var = "Xnc"# create the datasets
Ldata<- as.data.frame(Y)
colnames(Ldata) <- c(out_var)
Rdata <- as.data.frame(Xnc_x)
colnames(Rdata) <- c(nc_var)
```

```
############# Estimation #############
output <- regCombin(Ldata,Rdata,out_var,nc_var)
```
<span id="page-31-0"></span>

#### Description

Computing the DGM bounds for different values of epsilon, proportional to the data-driven selected one

#### Usage

```
regCombin_profile(
 Ldata,
 Rdata,
 out_var,
 nc_var,
 c_ var = NULL,
 constraint = NULL,
 nc_sign = NULL,
 c_sign = NULL,
 weights_x = NULL,weights_y = NULL,
 nbCores = 1,
 methods = c("DGM"),
  grid = 10,alpha = 0.05,
 eps\_default = 0.5,
 R2bound = NULL,projections = FALSE,
 unchanged = FALSE,
  ties = FALSE,
 multipliers = c(0.25, 0.5, 1, 1.5, 2)
)
```
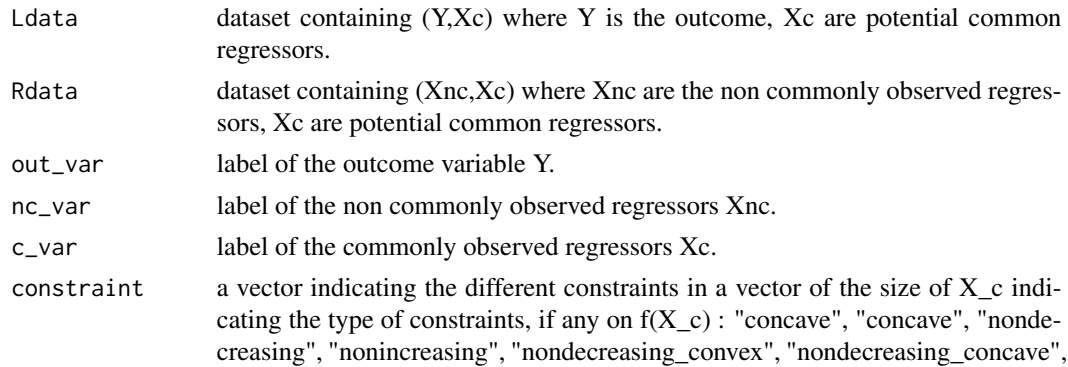

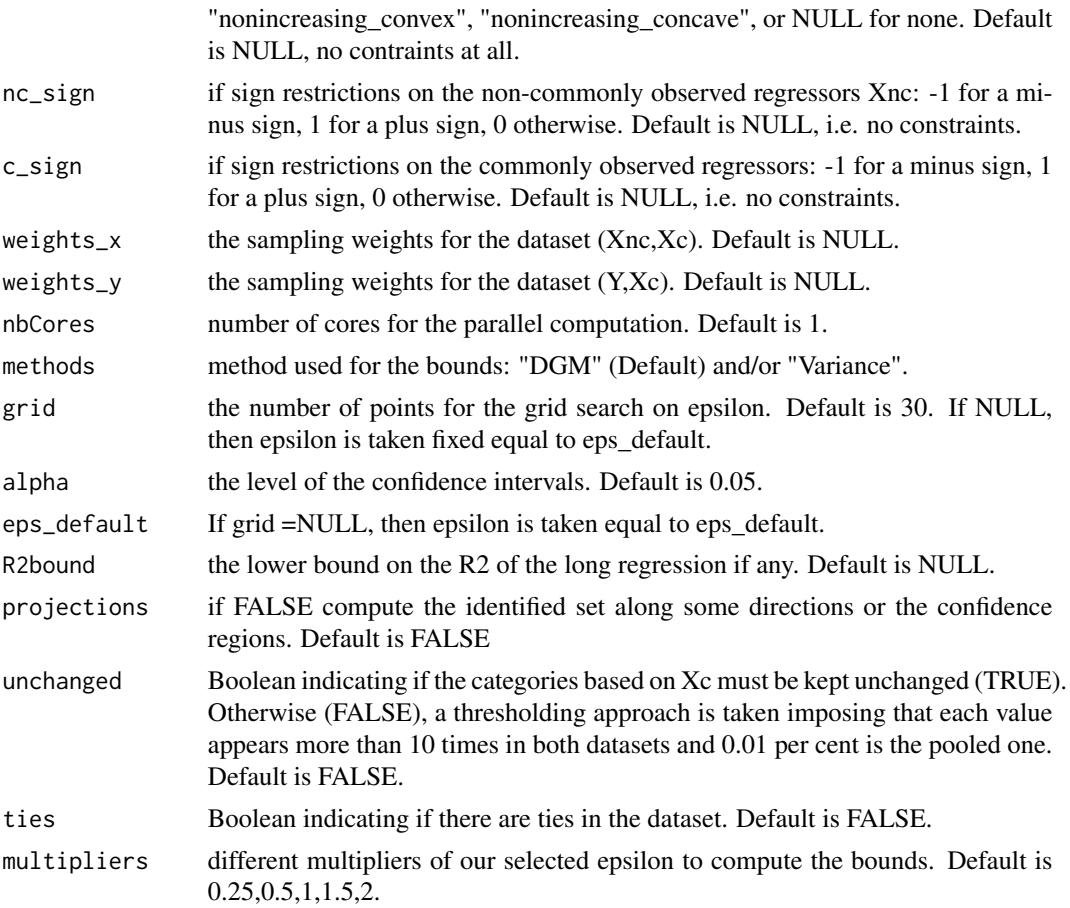

a list containing, in order: - details: a list with all the detailled results of the estimation for the different multipliers. see "regCombin".

- Profile\_point : a matrix with the profile of the bounds without constraints for different values of the multiplier.

- Profile\_point\_sign : a matrix with the profile of the bounds with constraints for different values of the multiplier.

#### Examples

```
### Simulating according to this DGP
n=200
Xnc_x = rnorm(n, 0, 1.5)Xnc_y = rnorm(n, 0, 1.5)epsilon = rnorm(n, 0, 1)## true value
beta = 1Y = Xnc_y*beta0 + epsilon
```

```
out\_var = "Y"nc_var = "Xnc"
# create the datasets
Ldata<- as.data.frame(Y)
colnames(Ldata) <- c(out_var)
Rdata <- as.data.frame(Xnc_x)
colnames(Rdata) <- c(nc_var)
```

```
############# Estimation #############
profile = regCombin_profile(Ldata,Rdata,out_var,nc_var, multipliers = seq(0.1,3,length.out=3))
```
sampling\_rule *The subsampling rule*

#### Description

The subsampling rule

#### Usage

sampling\_rule(n)

#### Arguments

n sample size.

#### Value

the subsampling size

select\_epsilon *Function for the data-driven selection of the epsilon tuning parameter*

#### Description

Function for the data-driven selection of the epsilon tuning parameter

<span id="page-33-0"></span>

select\_epsilon 35

# Usage

```
select_epsilon(
  sam1,
  eps_default,
  Xc_x,
  Xnc,
  Xc_y,
  Y,
  values,
  dimXc,
  dimXnc,
  nb_pts,
  lim,
  weights_x,
  weights_y,
  refs0,
  grid = 30,constraint = NULL,
  c_sign = NULL,
  nc_sign = NULL,
  meth = "adapt",nbCores = 1,
  version_sel = "first",
  alpha = 0.05,
  ties = FALSE
\mathcal{L}
```
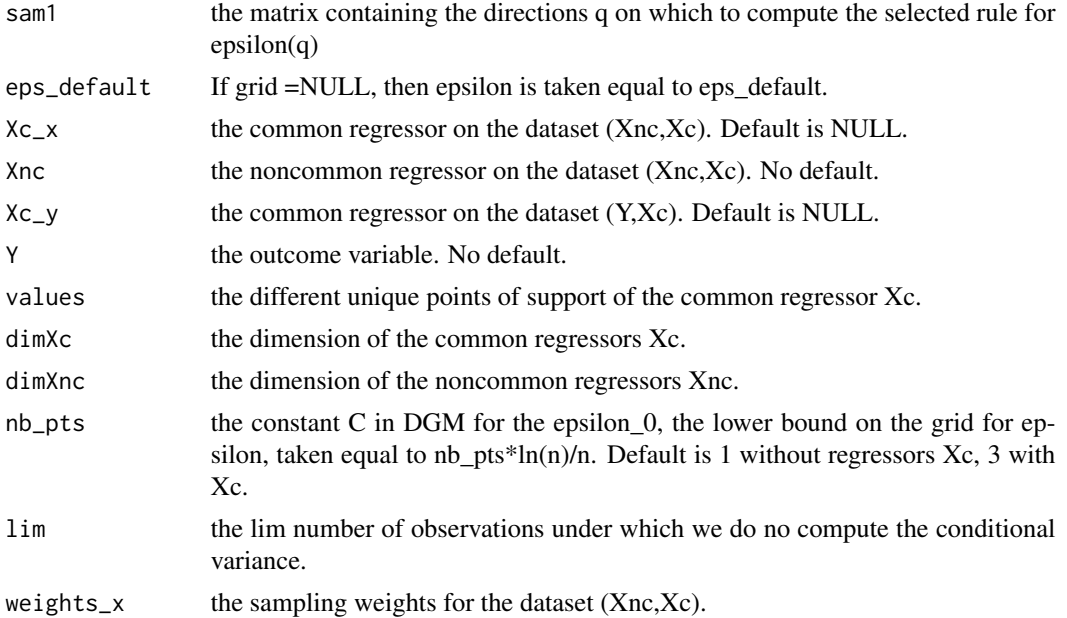

<span id="page-35-0"></span>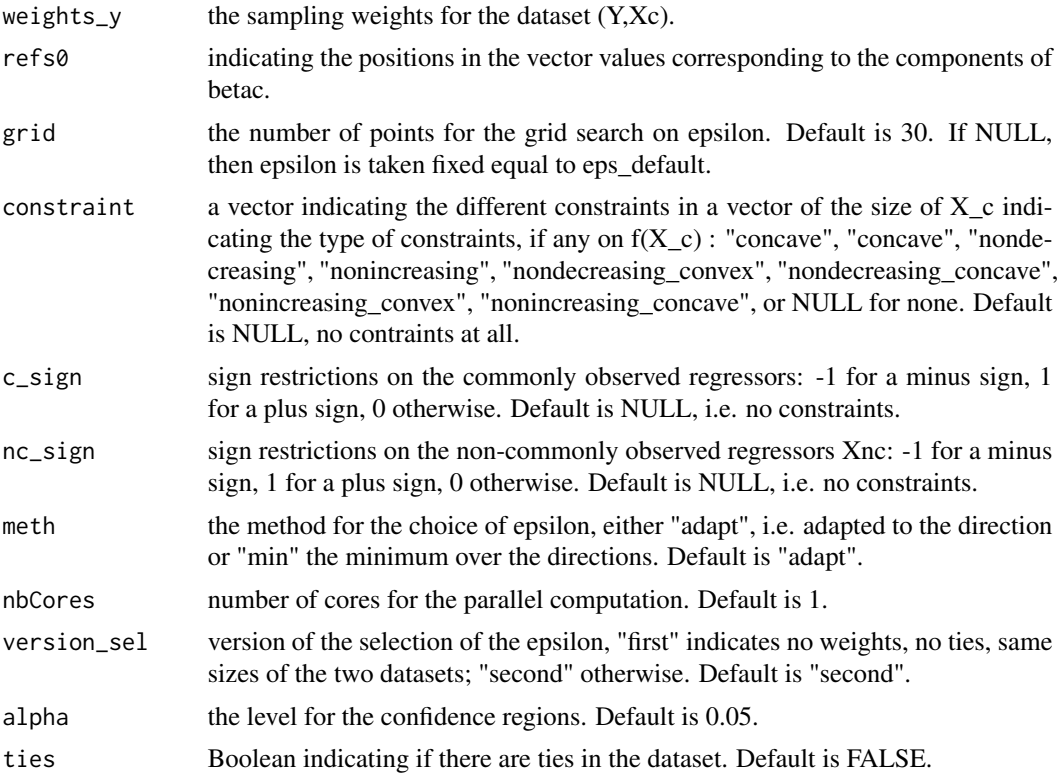

a matrix containing the values of the selected epsilon(q) for q directions in sam1.

select\_epsilon\_test *Function for the data-driven selection of the epsilon tuning parameter, adapted to the point identification test.*

# Description

Function for the data-driven selection of the epsilon tuning parameter, adapted to the point identification test.

#### Usage

```
select_epsilon_test(
  sam1,
 eps_default,
 Xc_{X},
 Xnc,
  Xc_y,
  Y,
```
select\_epsilon\_test 37

```
values,
dimXc,
dimXnc,
nb_pts,
lim,
weights_x,
weights_y,
refs0,
grid = 30,constraint = NULL,
c_sign = NULL,
nc_sign = NULL,
meth = "adapt",
nbCores = 1,
version_sel = "first",
alpha = 0.05,
ties = FALSE
```
# Arguments

 $\mathcal{L}$ 

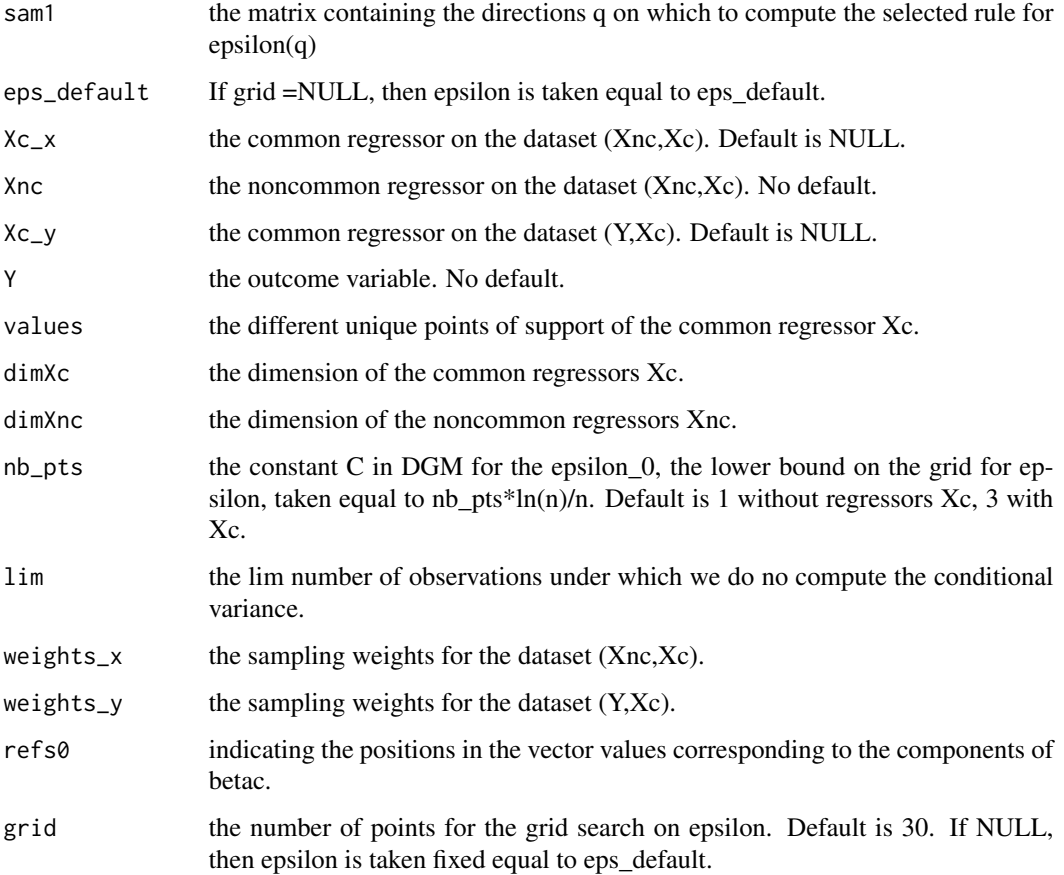

<span id="page-37-0"></span>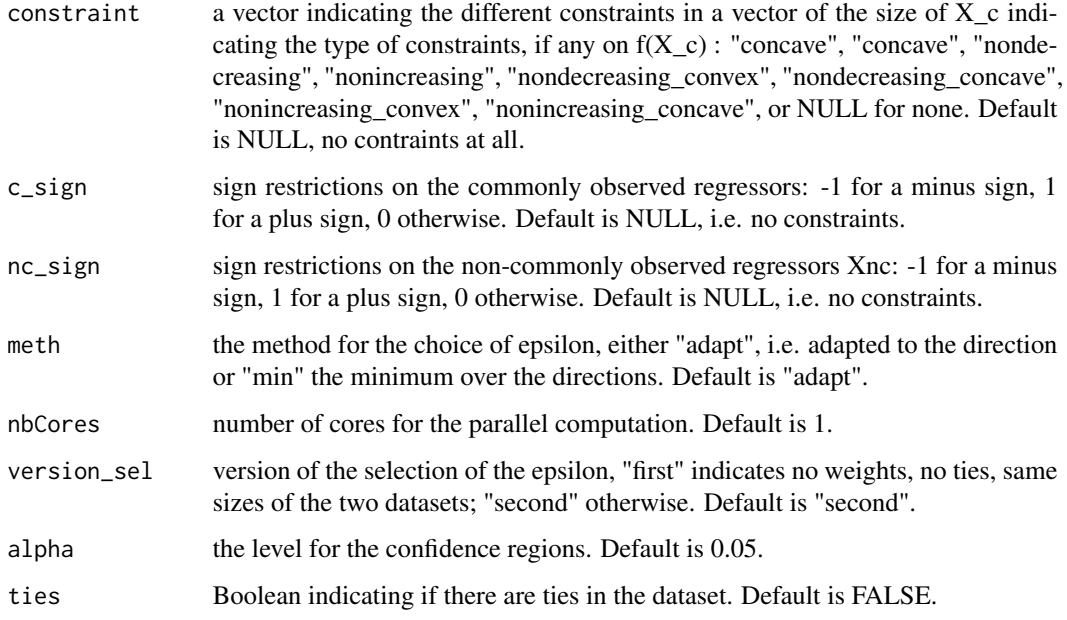

a matrix containing the values of the selected epsilon(q) for q directions in sam1.

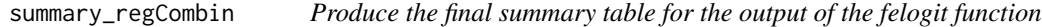

# Description

Produce the final summary table for the output of the felogit function

#### Usage

```
summary_regCombin(output, format = NULL)
```
#### Arguments

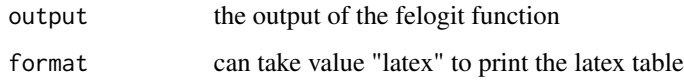

#### Value

a kableExtra or xtable table plotted respectively in the R viewer or terminal

#### <span id="page-38-0"></span>tabulate\_values 39

# Examples

```
### Simulating according to this DGP
n=200
Xnc_x = rnorm(n, 0, 1.5)Xnc_y = rnorm(n, 0, 1.5)epsilon = rnorm(n, 0, 1)## true value
beta = 1Y = Xnc_y*beta0 + epsilon
out\_var = "Y"nc\_var = "Xnc"# create the datasets
Ldata<- as.data.frame(Y)
```

```
colnames(Ldata) <- c(out_var)
Rdata <- as.data.frame(Xnc_x)
colnames(Rdata) <- c(nc_var)
```

```
############# Estimation #############
output <- regCombin(Ldata,Rdata,out_var,nc_var)
mat = summary_regCombin(output)
```
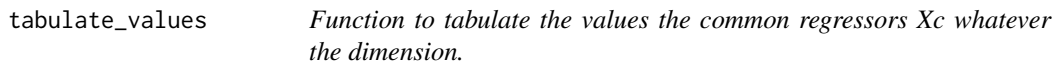

#### Description

Function to tabulate the values the common regressors Xc whatever the dimension.

#### Usage

```
tabulate_values(k, values, Xc0, dimXc)
```
#### Arguments

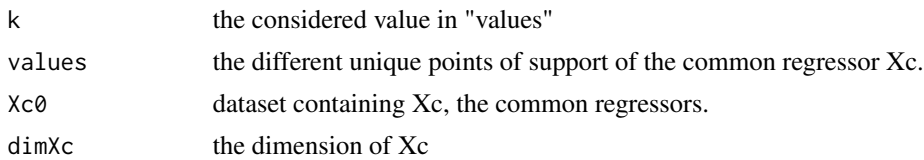

# Value

a matrix of the number of times the kth value in the vector values appears.

<span id="page-39-0"></span>

#### Description

Function to compute the variance bounds for Xnc

# Usage

```
Variance_bounds(
 Ldata,
 Rdata,
 out_var,
 c_var,
 nc_var,
  constraint = NULL,
  c_sign = NULL,
 nc_sign = NULL,
 projections = TRUE,
  values,
  sam0,
  refs0,
  nb_pts,
  eps_default,
 nbCores,
 B\text{ samp} = 2000,weights_x = NULL,weights_y = NULL,outside = FALSE,
  alpha = 0.05,
  values_sel = NULL,
  seed = 21\mathcal{L}
```
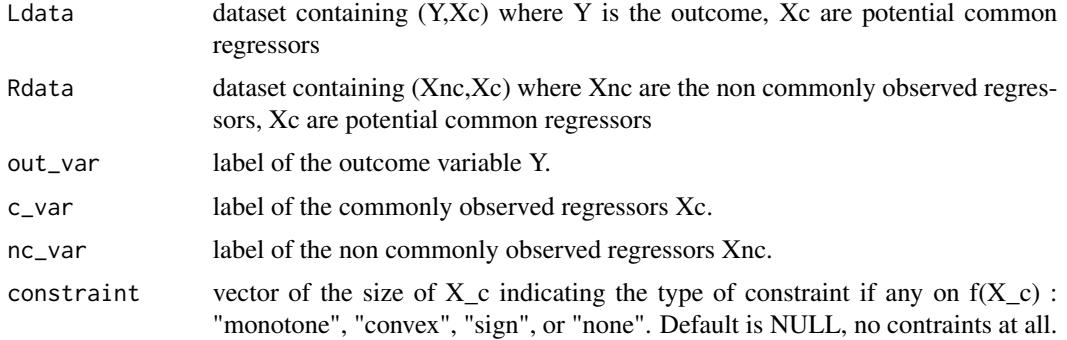

Variance\_bounds 41

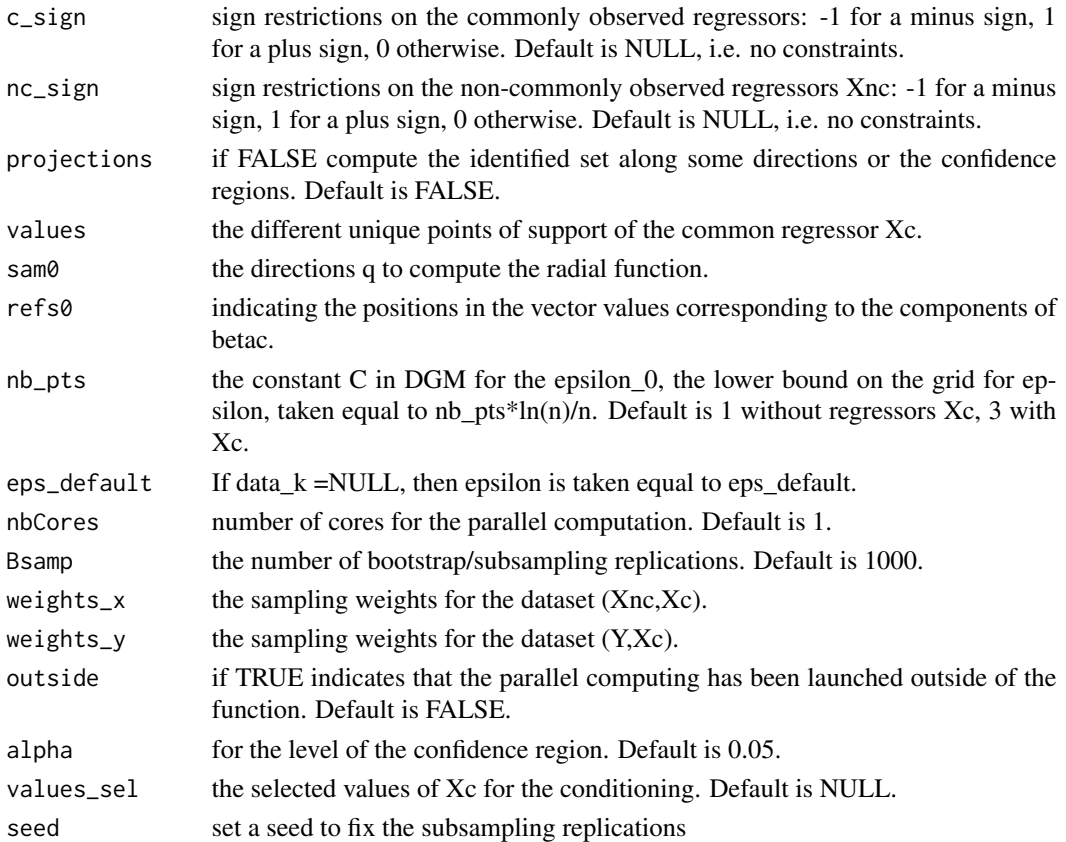

#### Value

a list containing, in order: - ci : a list with all the information on the confidence intervals

- upper: upper bound of the confidence interval on betanc at level alpha, possibly with sign constraints

- lower: lower bound upper bound of the confidence interval on betanc, possibly with sign constraints

- unconstr: confidence interval on betanc, without sign constraints

- betac\_ci: confidence intervals on each coefficients related to the common regressor, possibly with sign constraints

- betac\_ci\_unc: confidence intervals on each coefficients related to the common regressor without sign constraints

- point : a list with all the information on the point estimates

- upper: the upper bounds on betanc, possibly with sign constraints

- lower: the lower bounds on betanc, possibly with sign constraints

-unconstr: bounds on betanc without sign constraints

-betac\_pt: bounds on betanc, possibly with sign constraints

-betac\_pt\_unc: bounds on betanc without sign constraints

# <span id="page-41-0"></span>Index

AS\_bounds, [3](#page-2-0) AStest, [2](#page-1-0) compute\_bnds\_betac, [3](#page-2-0) compute\_constraints, [5](#page-4-0) compute\_radial, [6](#page-5-0) compute\_radial\_test, [8](#page-7-0) compute\_ratio, [10](#page-9-0) compute\_ratio\_variance, [11](#page-10-0) compute\_stat\_variance, [12](#page-11-0) compute\_support, [13](#page-12-0) compute\_support\_paral, [16](#page-15-0) create\_values, [18](#page-17-0) DGM\_bounds, [18](#page-17-0) DGM\_bounds\_test, [21](#page-20-0) ewcdf, [24](#page-23-0) objective\_support, [25](#page-24-0) point\_ident\_test, [27](#page-26-0) regCombin, [29](#page-28-0) regCombin\_profile, [32](#page-31-0) sampling\_rule, [34](#page-33-0) select\_epsilon, [34](#page-33-0) select\_epsilon\_test, [36](#page-35-0) summary\_regCombin, [38](#page-37-0) tabulate\_values, [39](#page-38-0) Variance\_bounds, [40](#page-39-0)